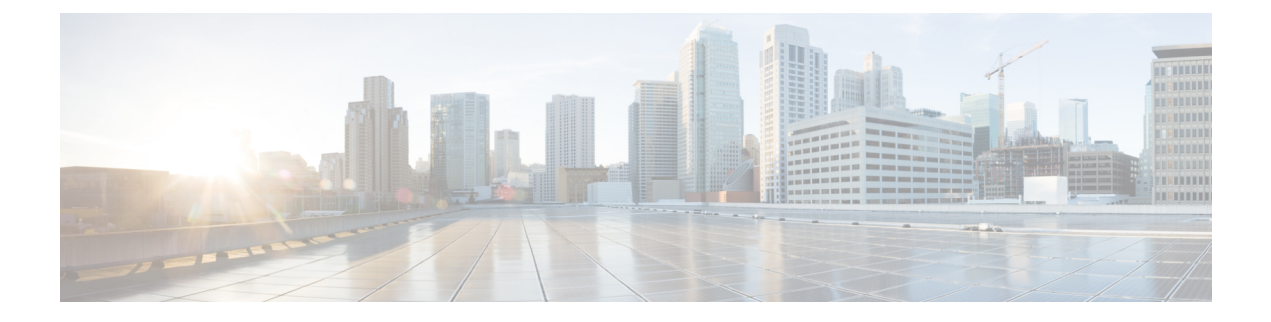

# **HNB-RN PLMN Configuration Mode Commands**

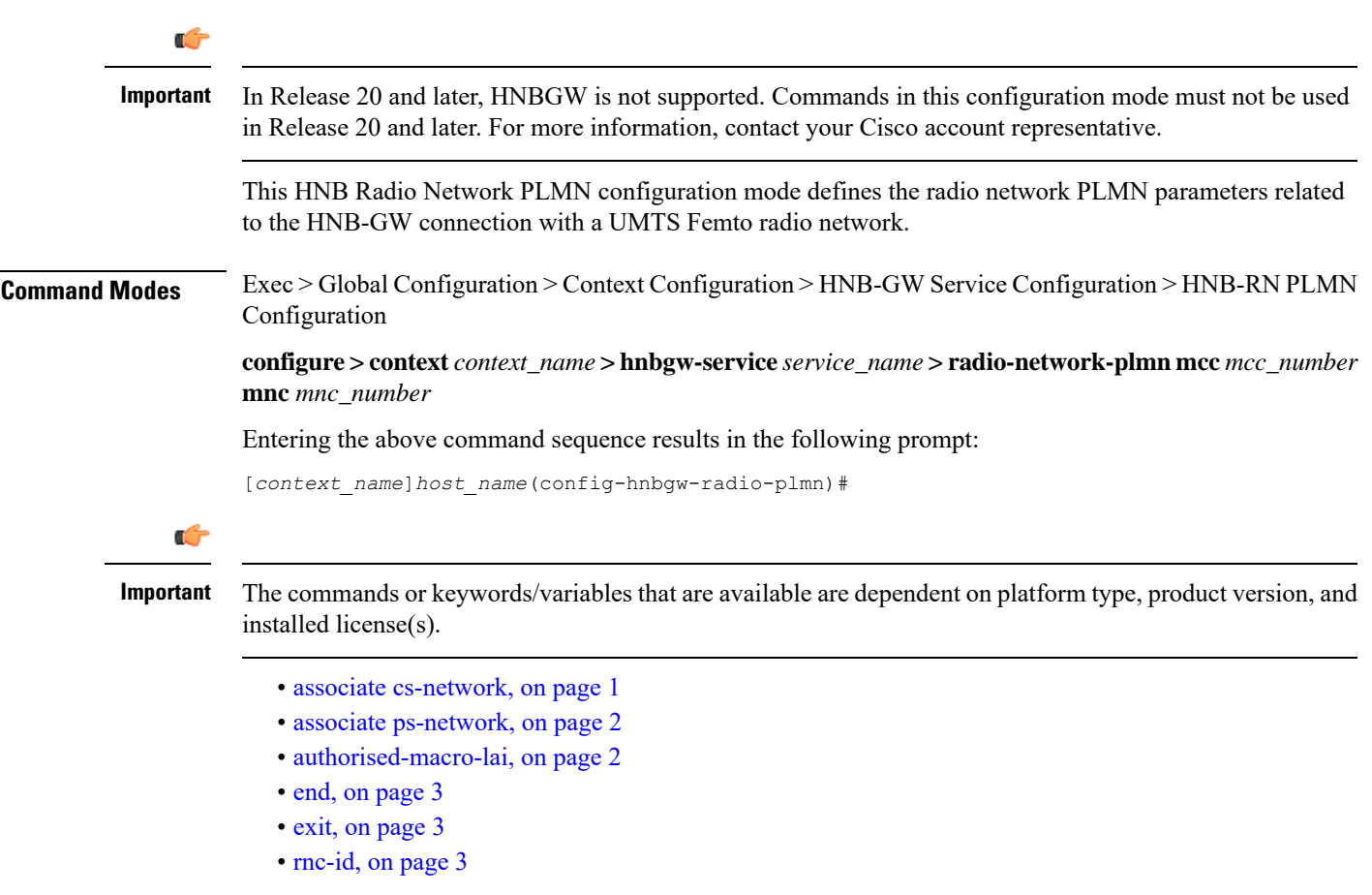

## <span id="page-0-0"></span>**associate cs-network**

From StarOS Release 14.0 onward this command is deprecated.

### <span id="page-1-0"></span>**associate ps-network**

From StarOS Release 14.0 onward this command is deprecated.

### <span id="page-1-1"></span>**authorised-macro-lai**

Configures the macro LAI based authorization parameters for this HNB-GW service.

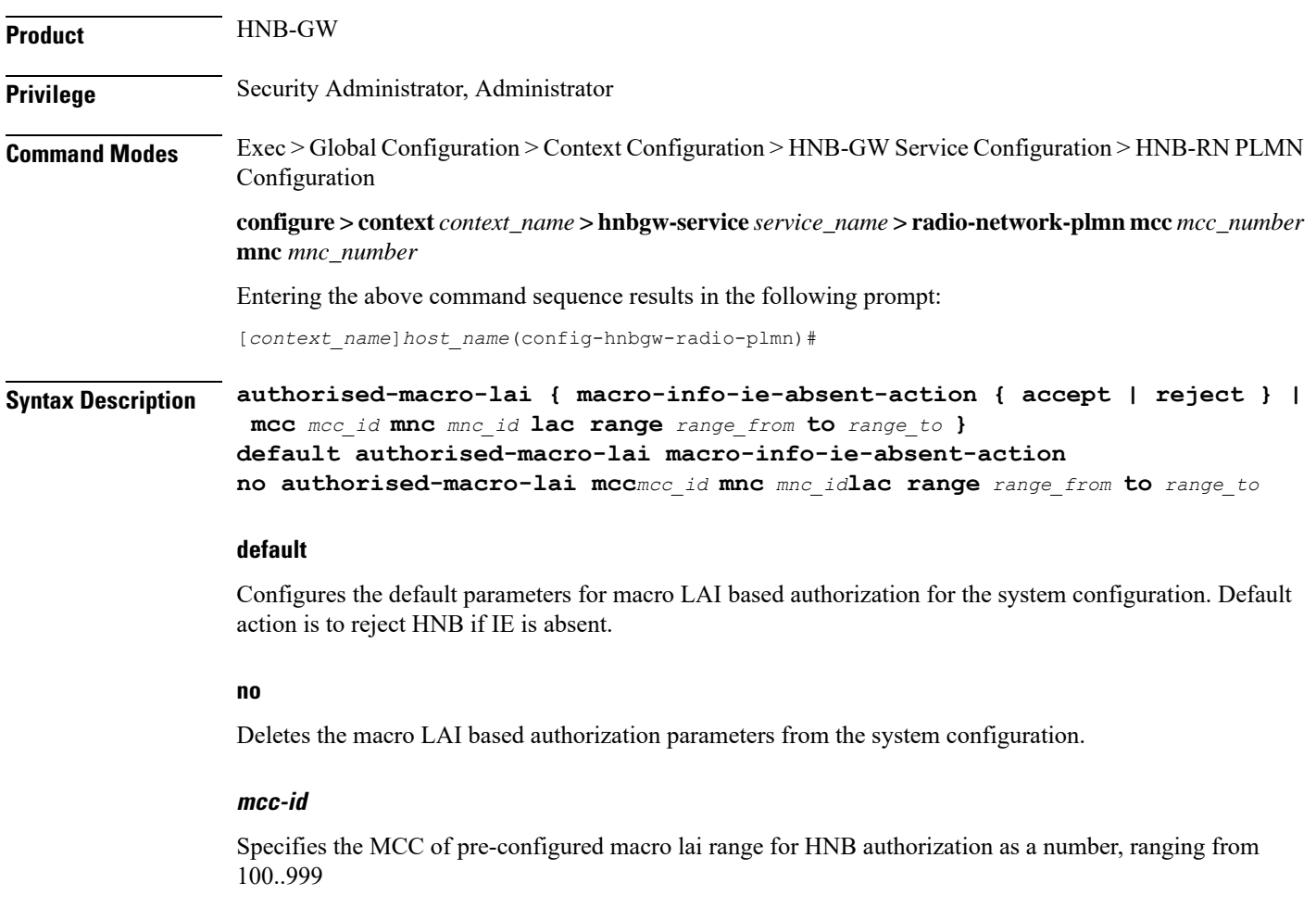

#### **mnc-id**

Specifies the MNC of pre-configured macro lai range for HNB authorization, ranging from 00..999

#### **lac range**

Specifies the LAC of pre-configured macro LAI range for HNB authorization.

#### **range\_from**

Specifies the LAC range minimum vlaue, which is an integer from 0..65535.

#### **range\_to**

Specifies the LAC range maximum value, which is also an integer from 0..65535.

**Usage Guidelines** Use this command to configure the macro LAI based authorization parameters for an existing HNB-GW service.

#### **Example**

The following command configures the default action for macro LAI based authorization for an existing HNB-GW service.

**default authorised-macro-lai macro-info-ie-absent-action**

### <span id="page-2-0"></span>**end**

Ш

Exits the current configuration mode and returns to the Exec mode.

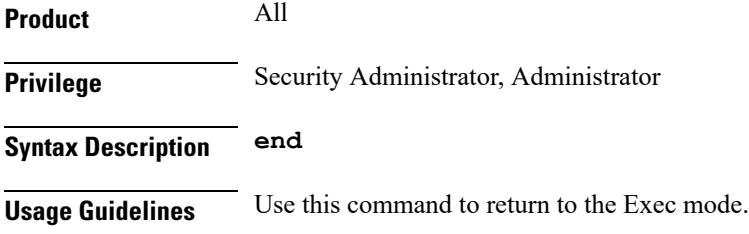

### <span id="page-2-1"></span>**exit**

Exits the current mode and returns to the parent configuration mode.

<span id="page-2-2"></span>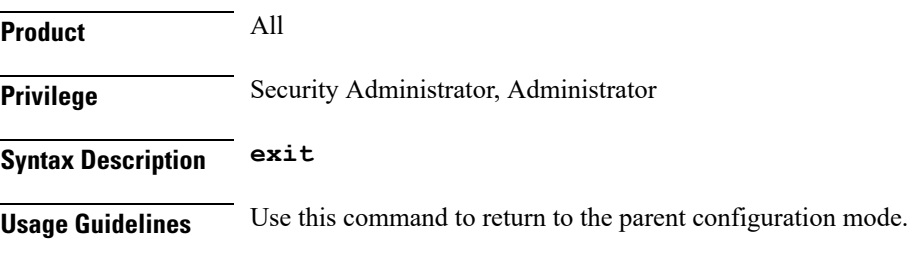

### **rnc-id**

Configures the Radio Network Concentrator (RNC) identifier in a Radio Network PLMN associated with HNB-GW service. The RNC identifier is provided to the HNB during HNB-REGISTRATION.

 $\mathbf I$ 

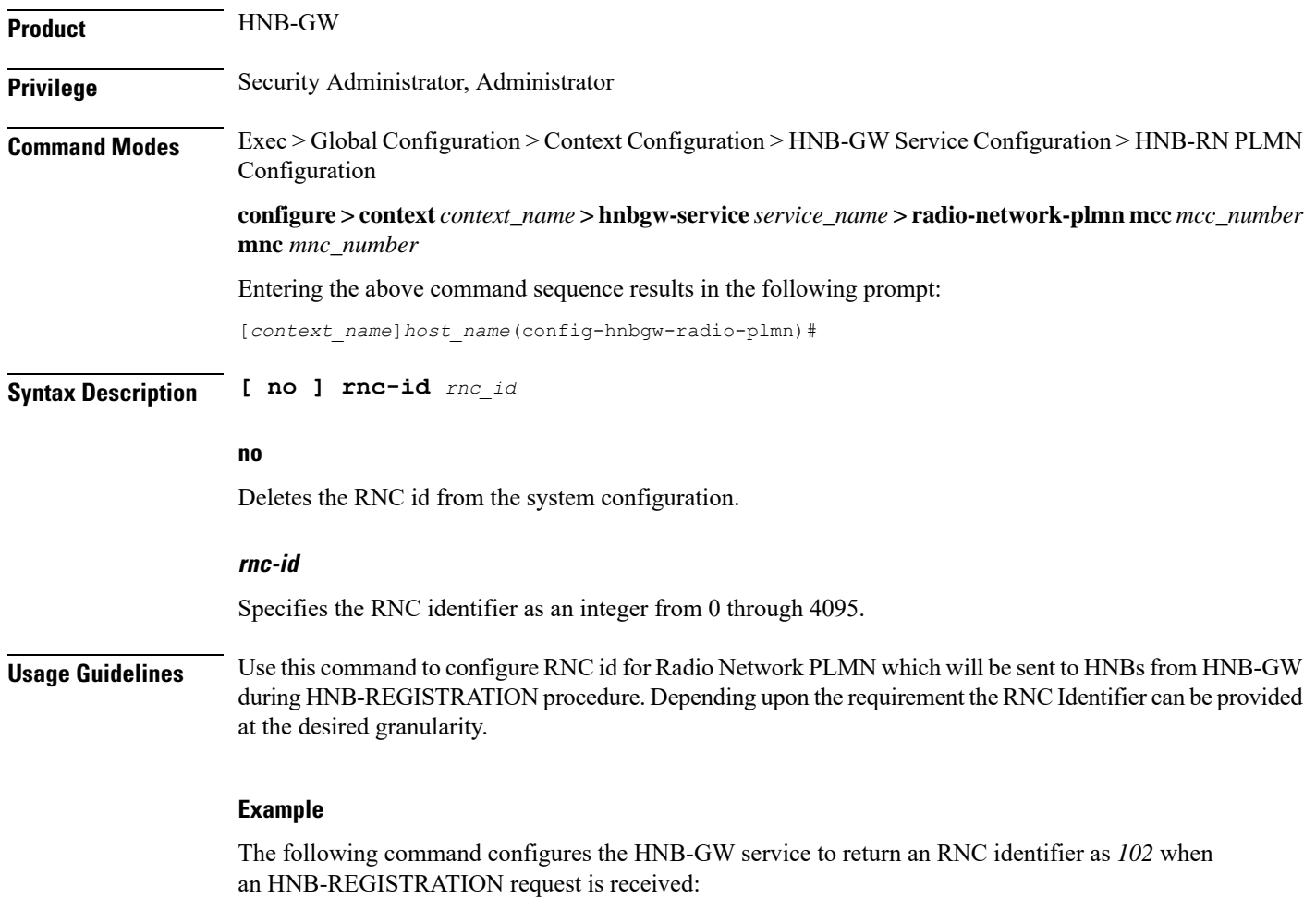

**global rnc-id 102**